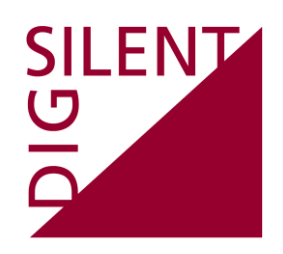

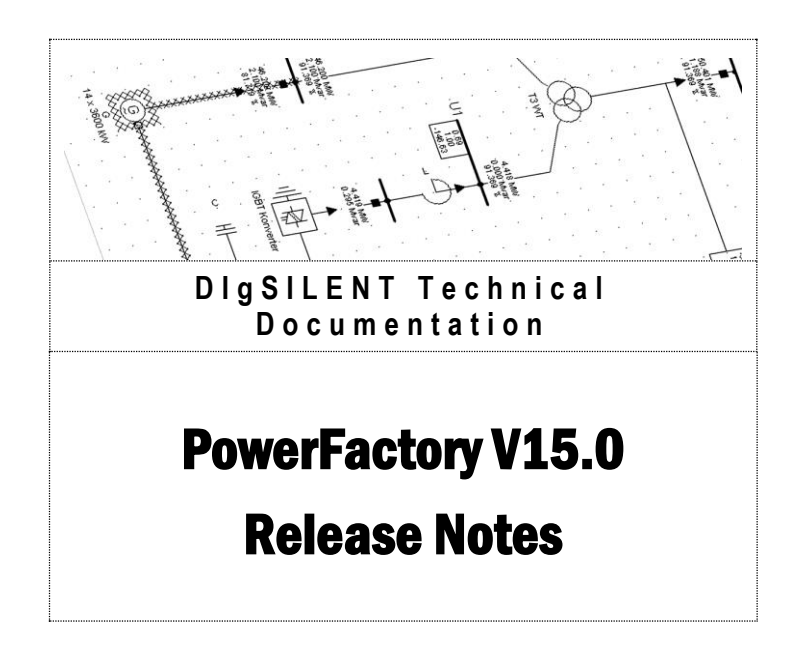

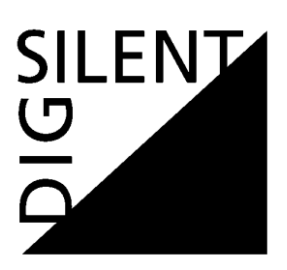

#### DIgSILENT GmbH

Heinrich-Hertz-Strasse 9 D-72810 Gomaringen Tel.: +49 7072 9168 - 0 Fax: +49 7072 9168- 88 http://www.digsilent.de e-mail: mail@digsilent.de

#### PowerFactory V15.0 Release Notes

Published by DIgSILENT GmbH, Germany

Copyright 2013. All rights reserved. Unauthorised copying or publishing of this or any part of this document is prohibited.

September 13, 2013

# **Revision History**

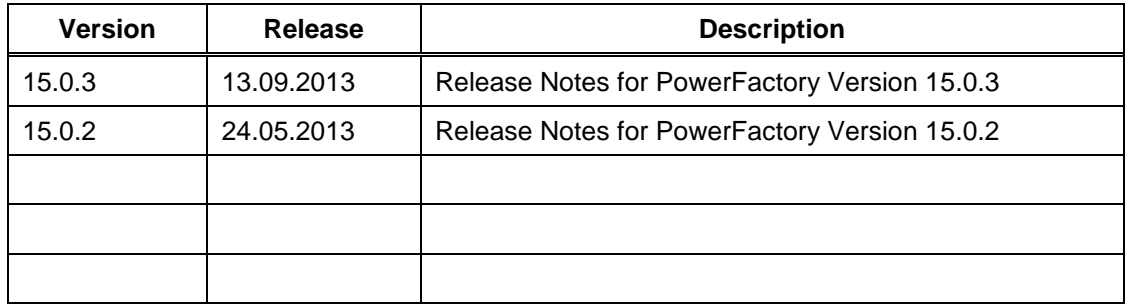

SILENT<br>
<del>O</del>

# **Table of Contents**

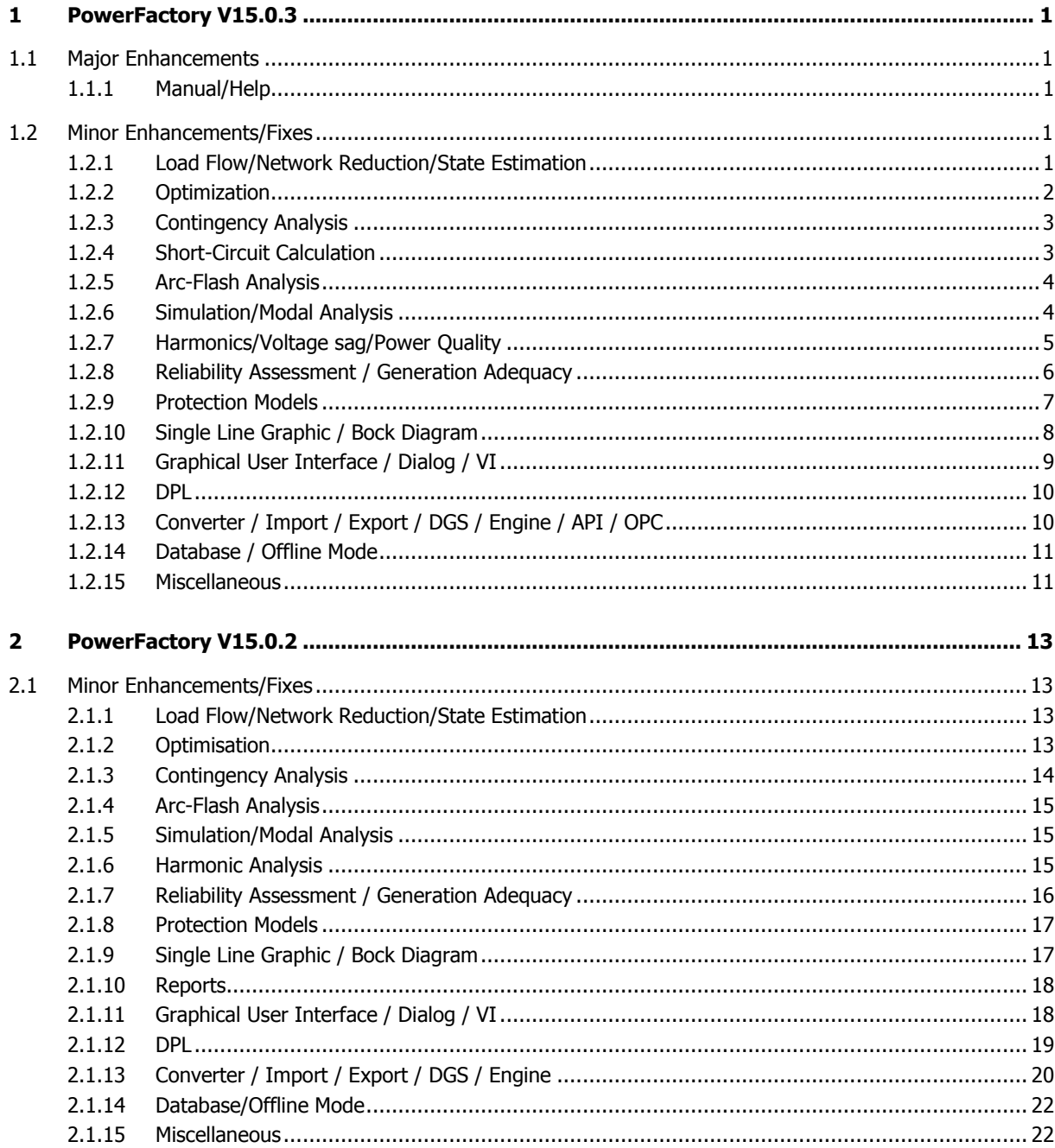

# <span id="page-4-0"></span>**1 PowerFactory V15.0.3**

# <span id="page-4-1"></span>**1.1 Major Enhancements**

# <span id="page-4-2"></span>**1.1.1 Manual/Help**

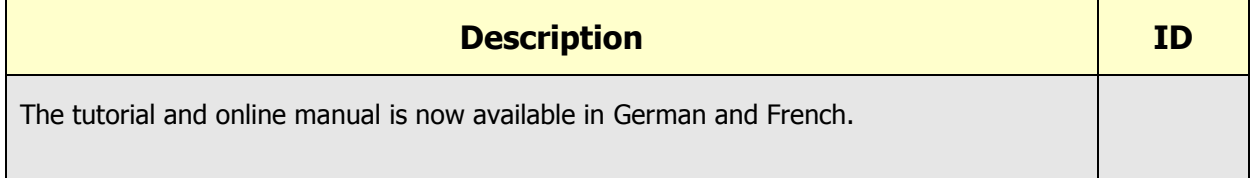

# <span id="page-4-3"></span>**1.2 Minor Enhancements/Fixes**

#### <span id="page-4-4"></span>**1.2.1 Load Flow/Network Reduction/State Estimation**

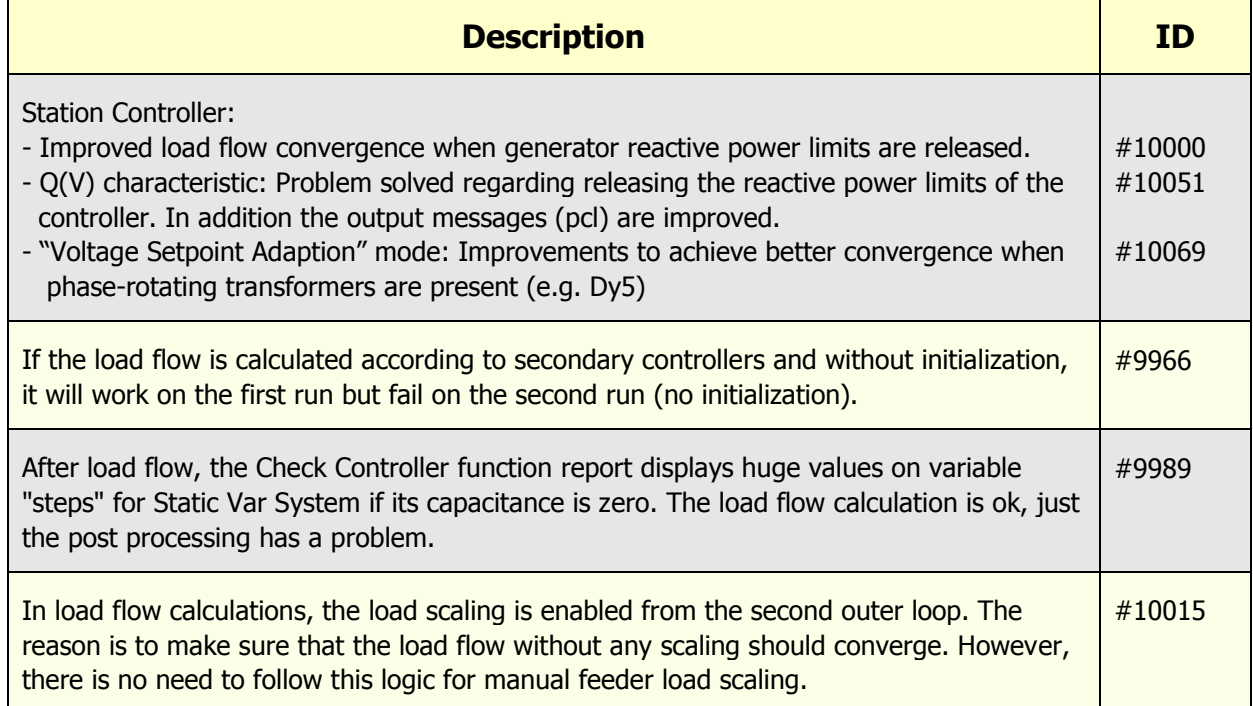

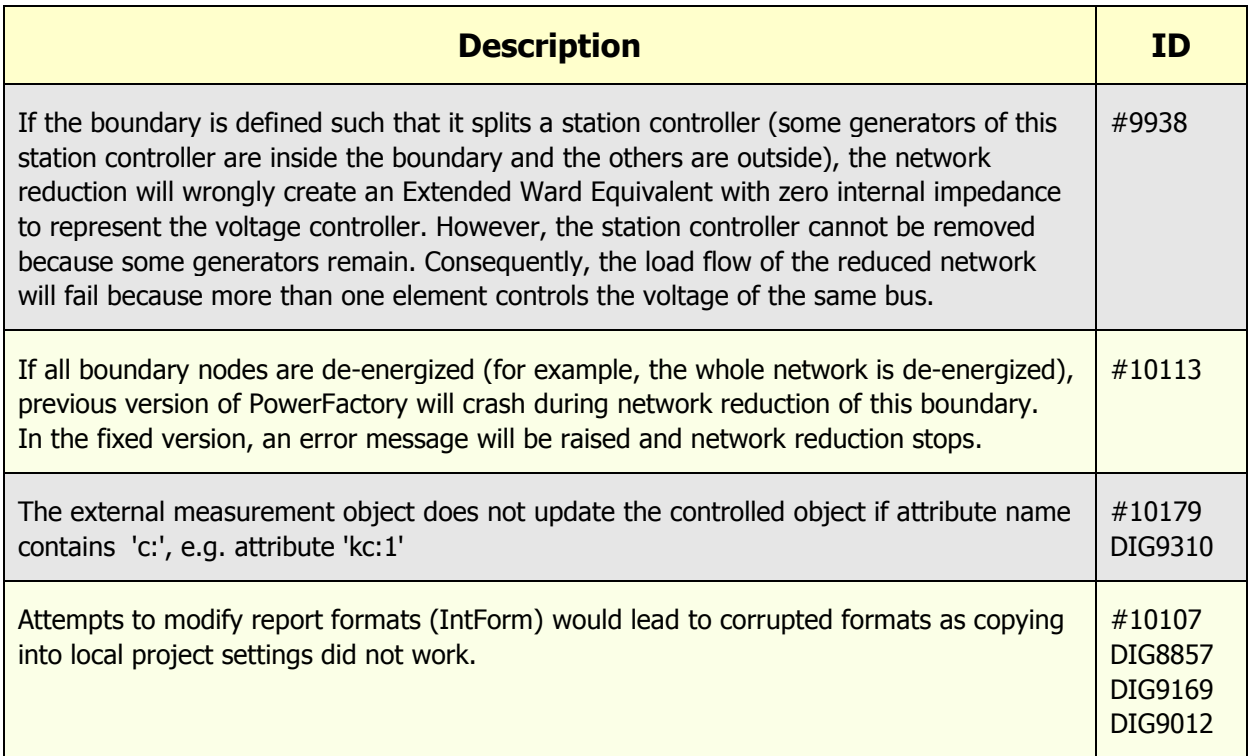

### <span id="page-5-0"></span>**1.2.2 Optimization**

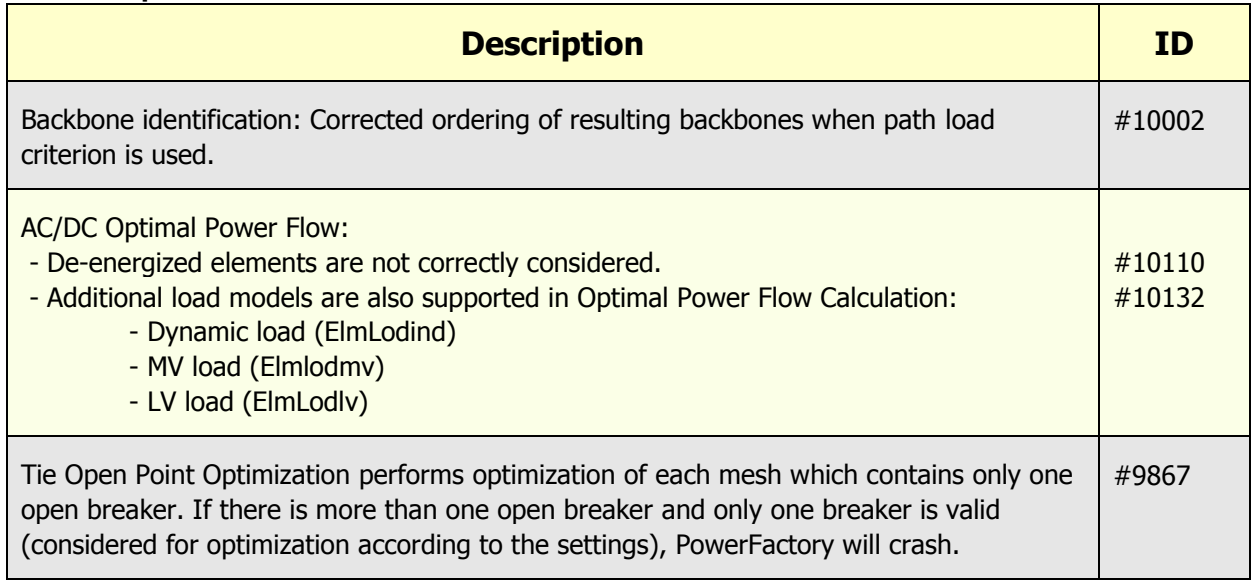

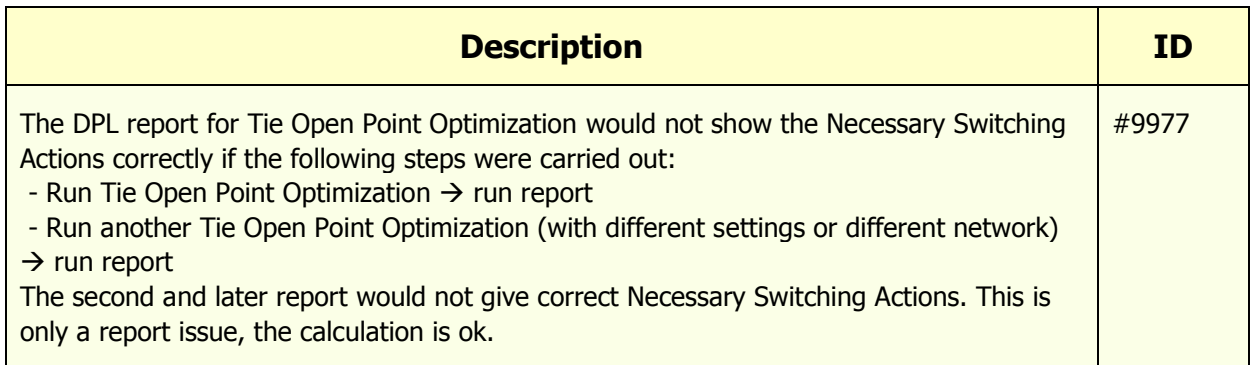

# <span id="page-6-0"></span>**1.2.3 Contingency Analysis**

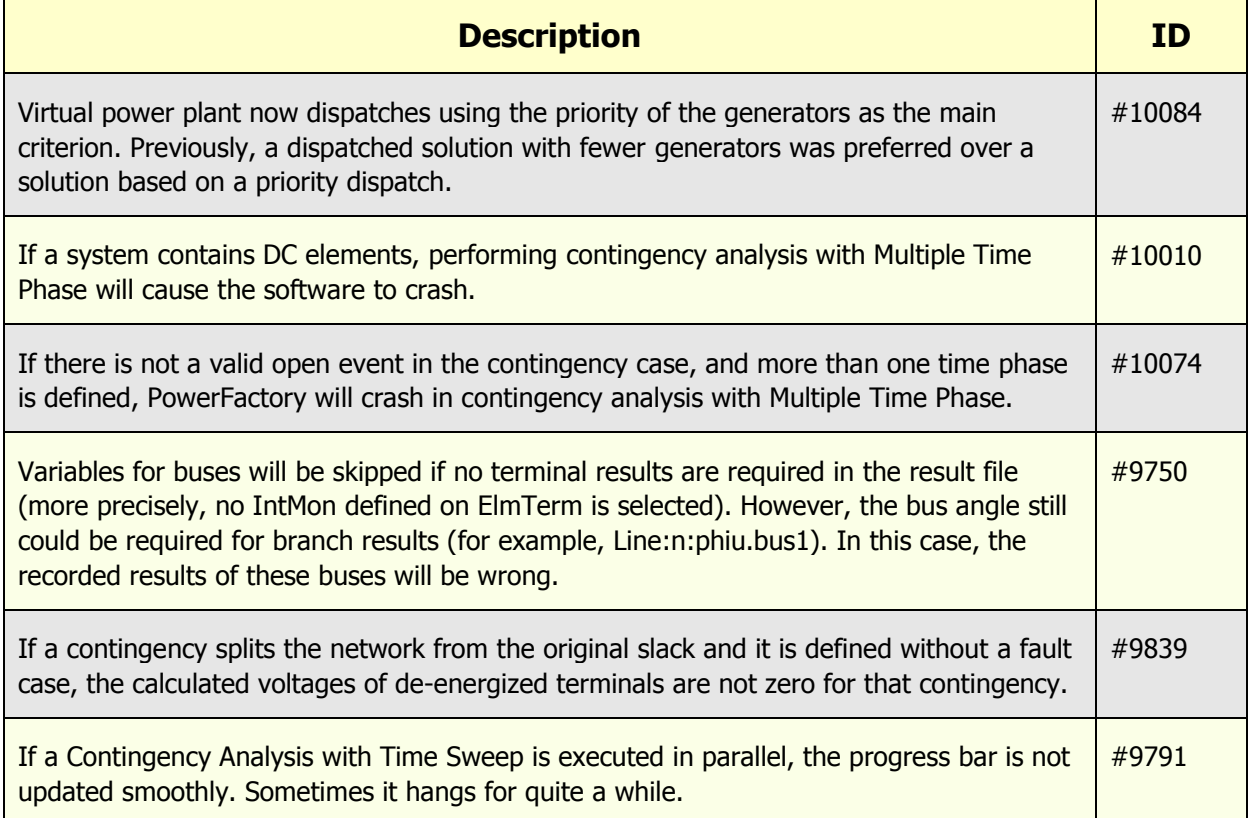

### <span id="page-6-1"></span>**1.2.4 Short-Circuit Calculation**

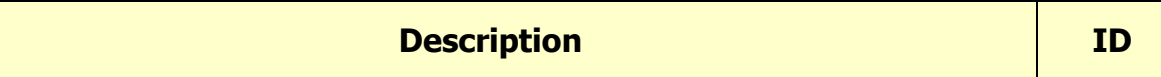

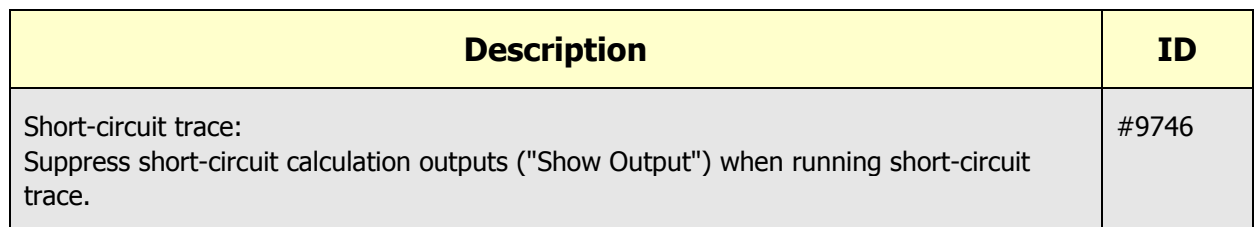

#### <span id="page-7-0"></span>**1.2.5 Arc-Flash Analysis**

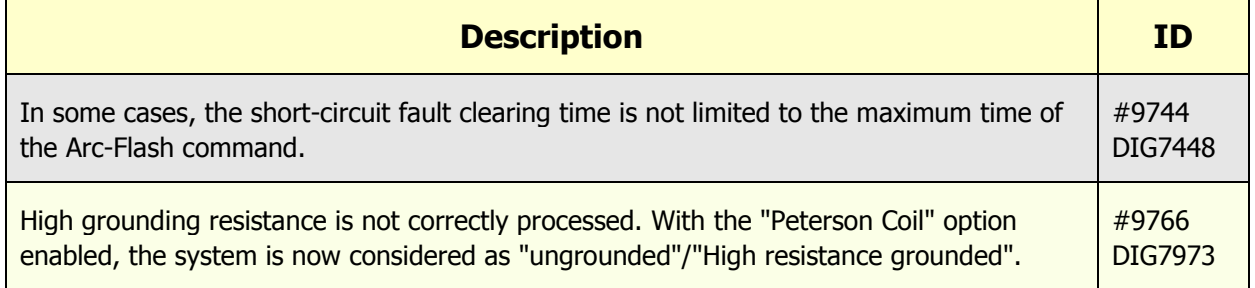

<u> 1980 - Johann Barn, marwolaethau a bh</u>

### <span id="page-7-1"></span>**1.2.6 Simulation/Modal Analysis**

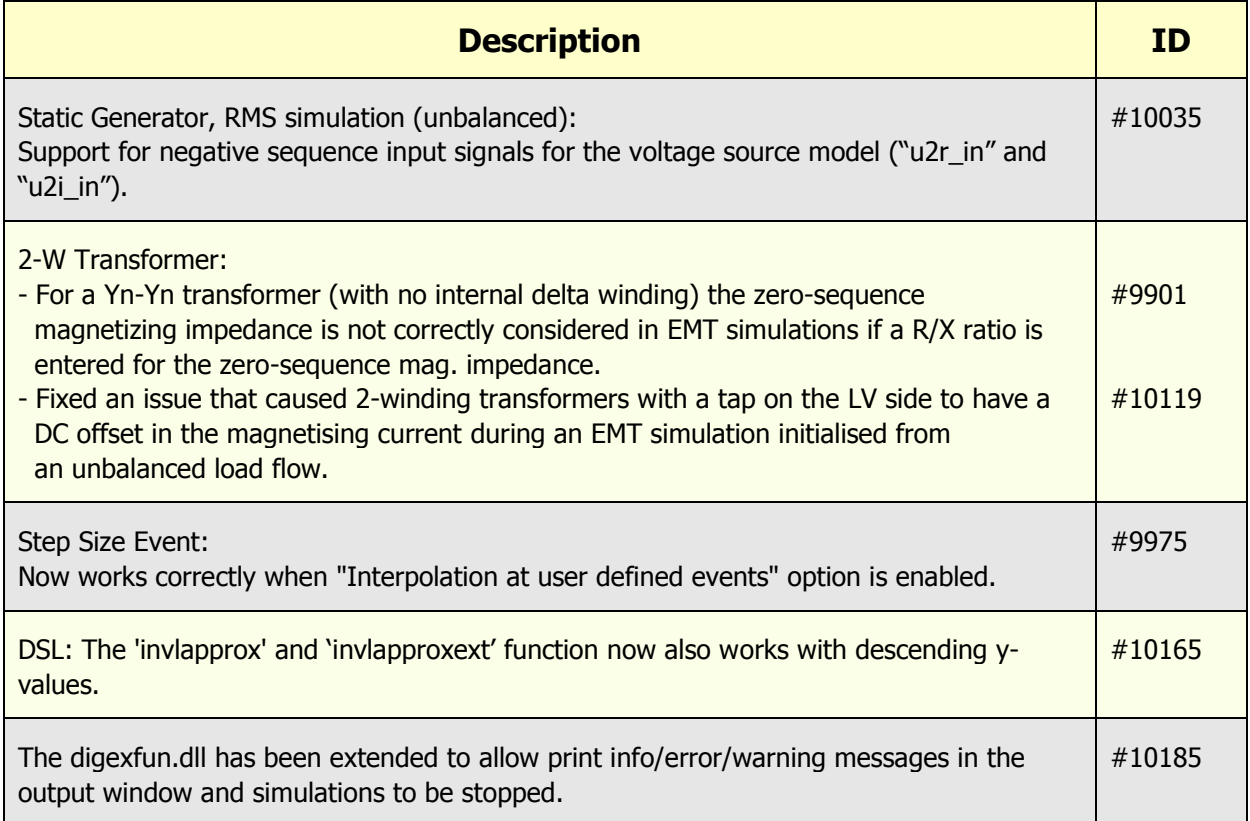

 $\overline{\phantom{a}}$ 

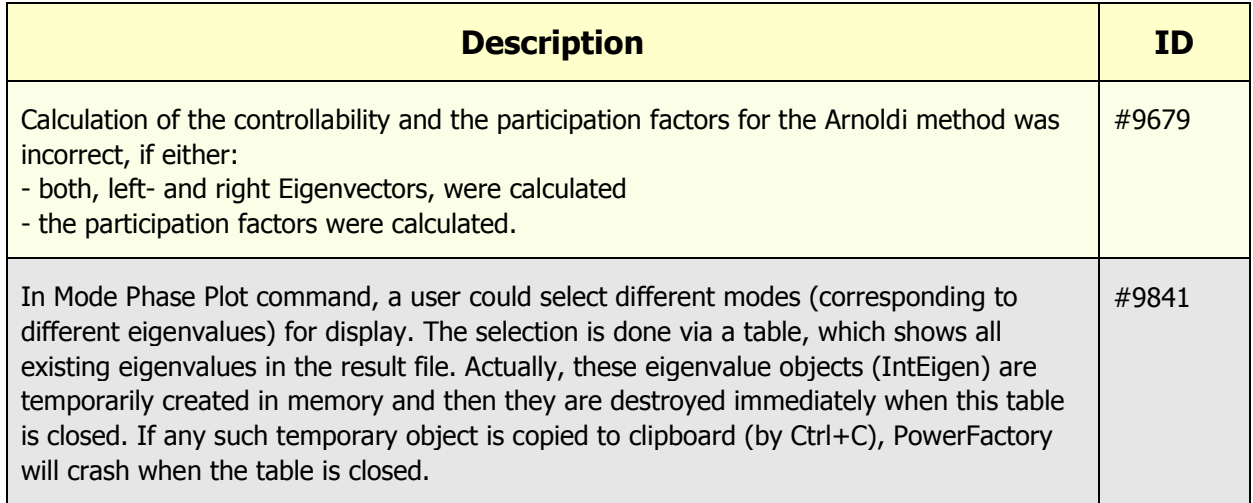

# <span id="page-8-0"></span>**1.2.7 Harmonics/Voltage sag/Power Quality**

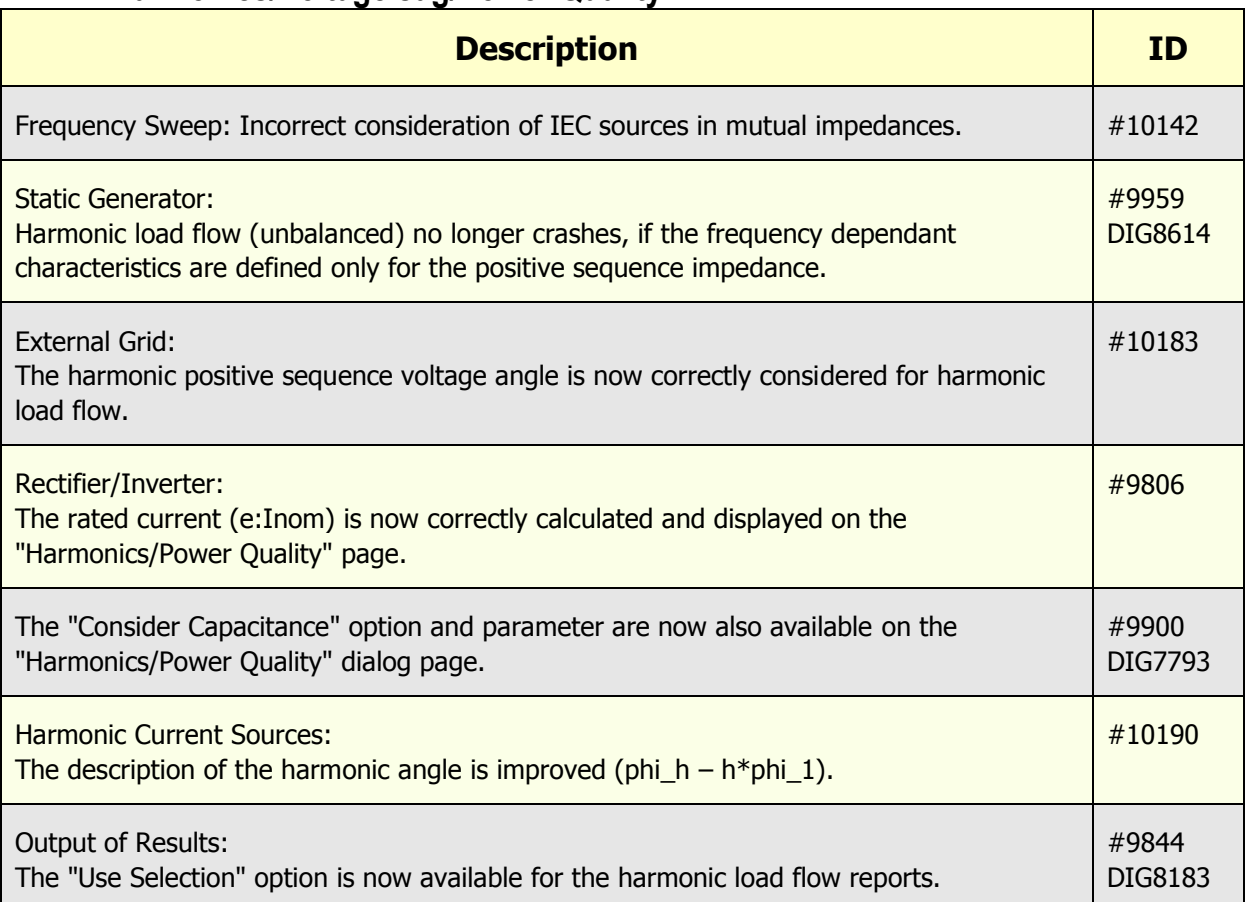

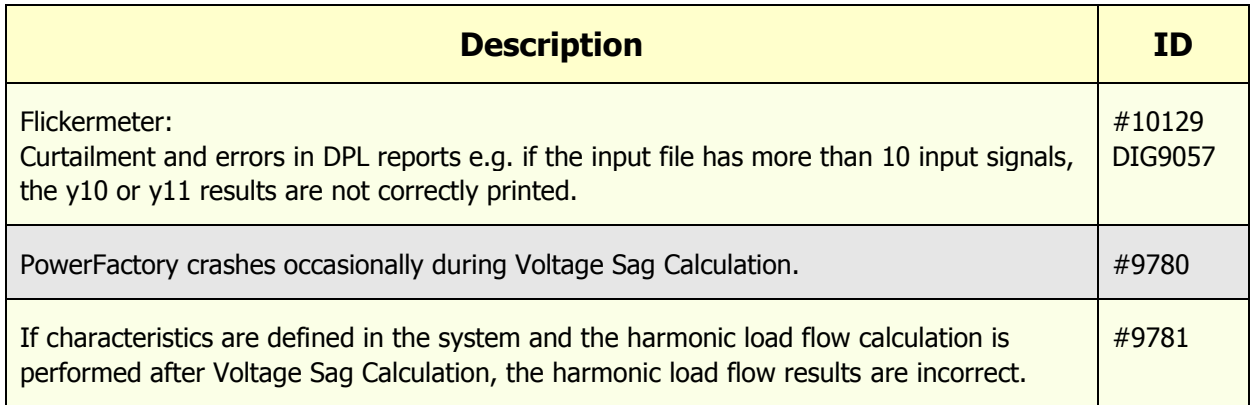

# <span id="page-9-0"></span>**1.2.8 Reliability Assessment / Generation Adequacy**

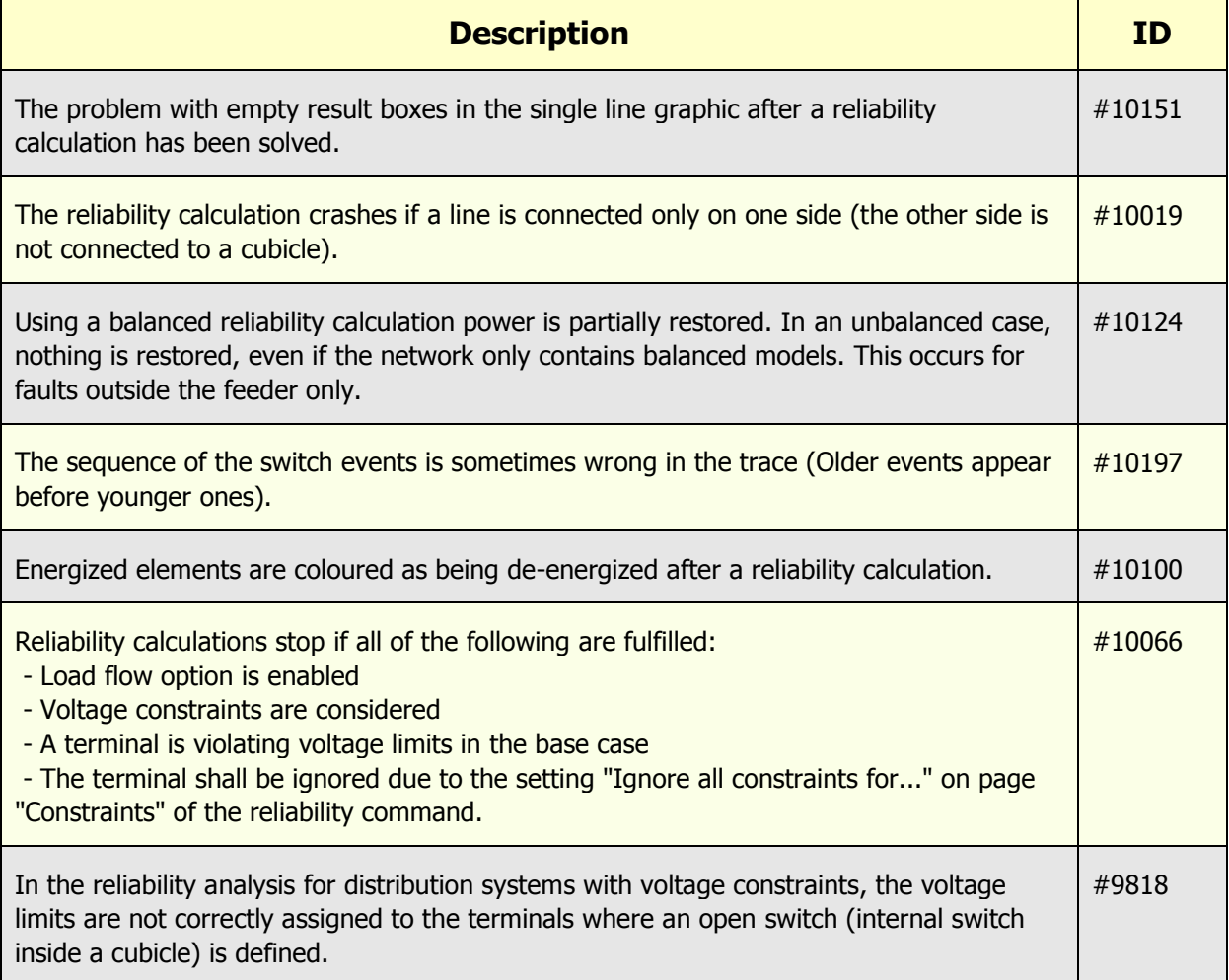

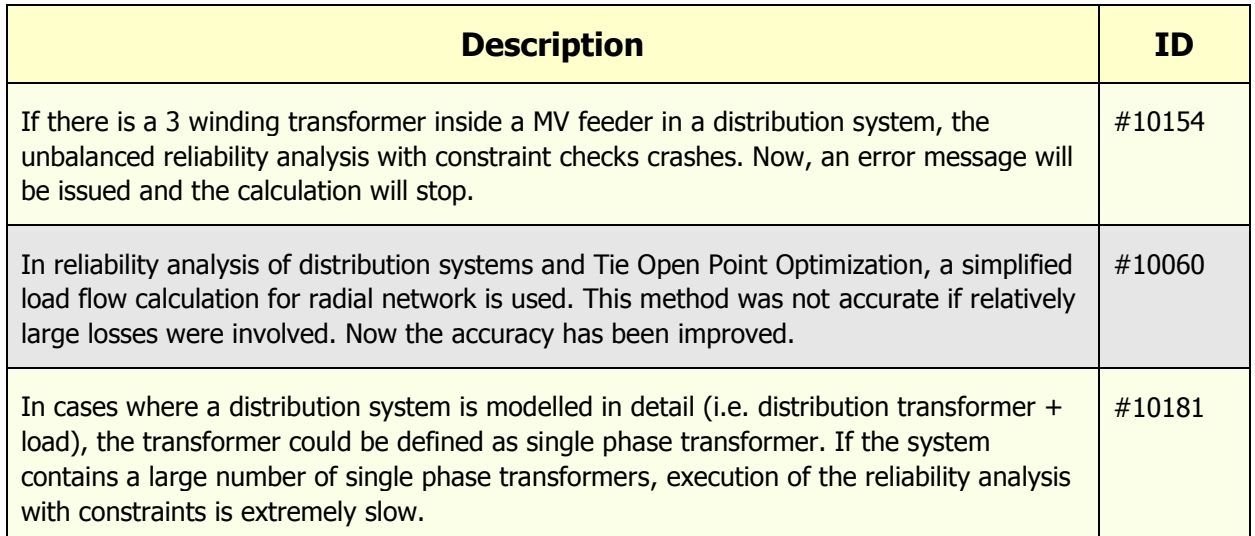

#### <span id="page-10-0"></span>**1.2.9 Protection Models**

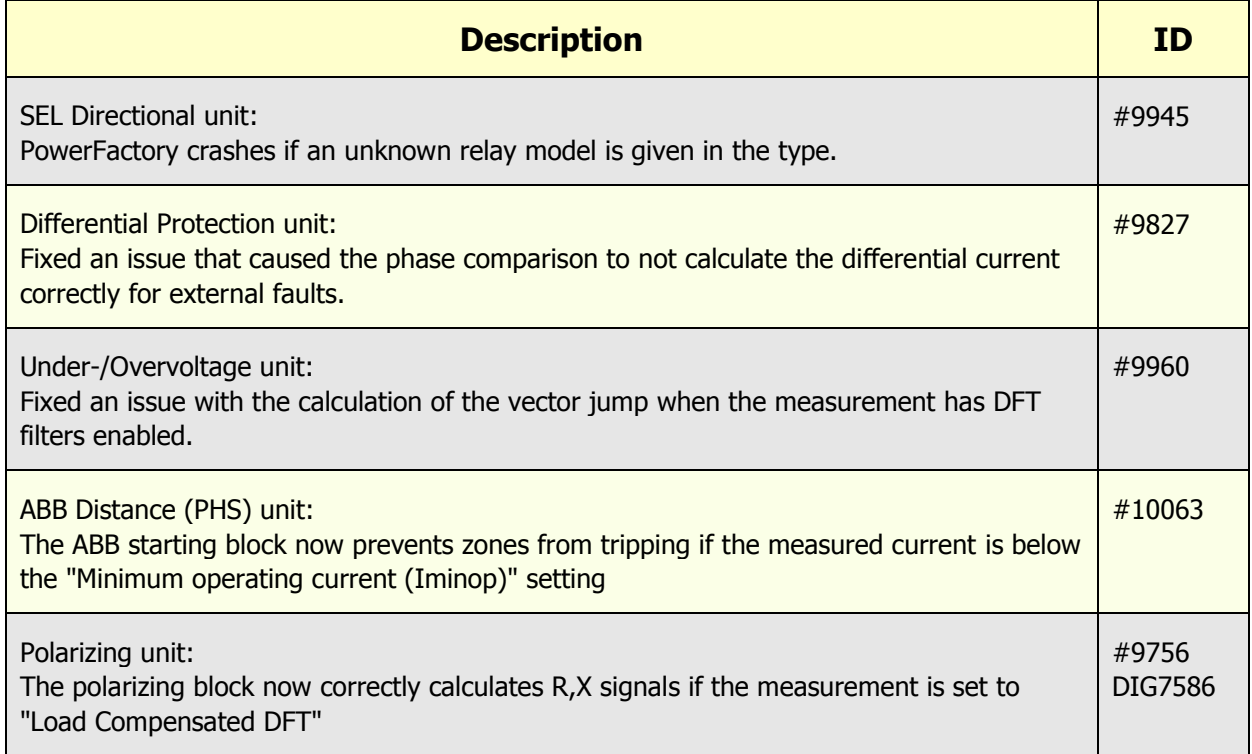

 $\overline{\phantom{a}}$ 

 $\mathcal{L}_{\mathcal{A}}$ 

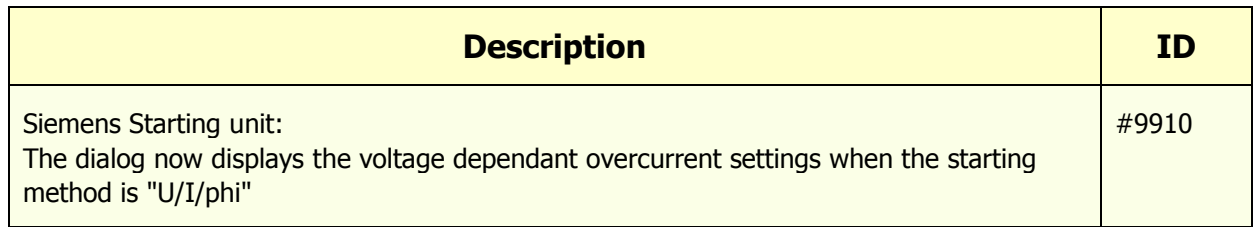

# <span id="page-11-0"></span>**1.2.10 Single Line Graphic / Bock Diagram**

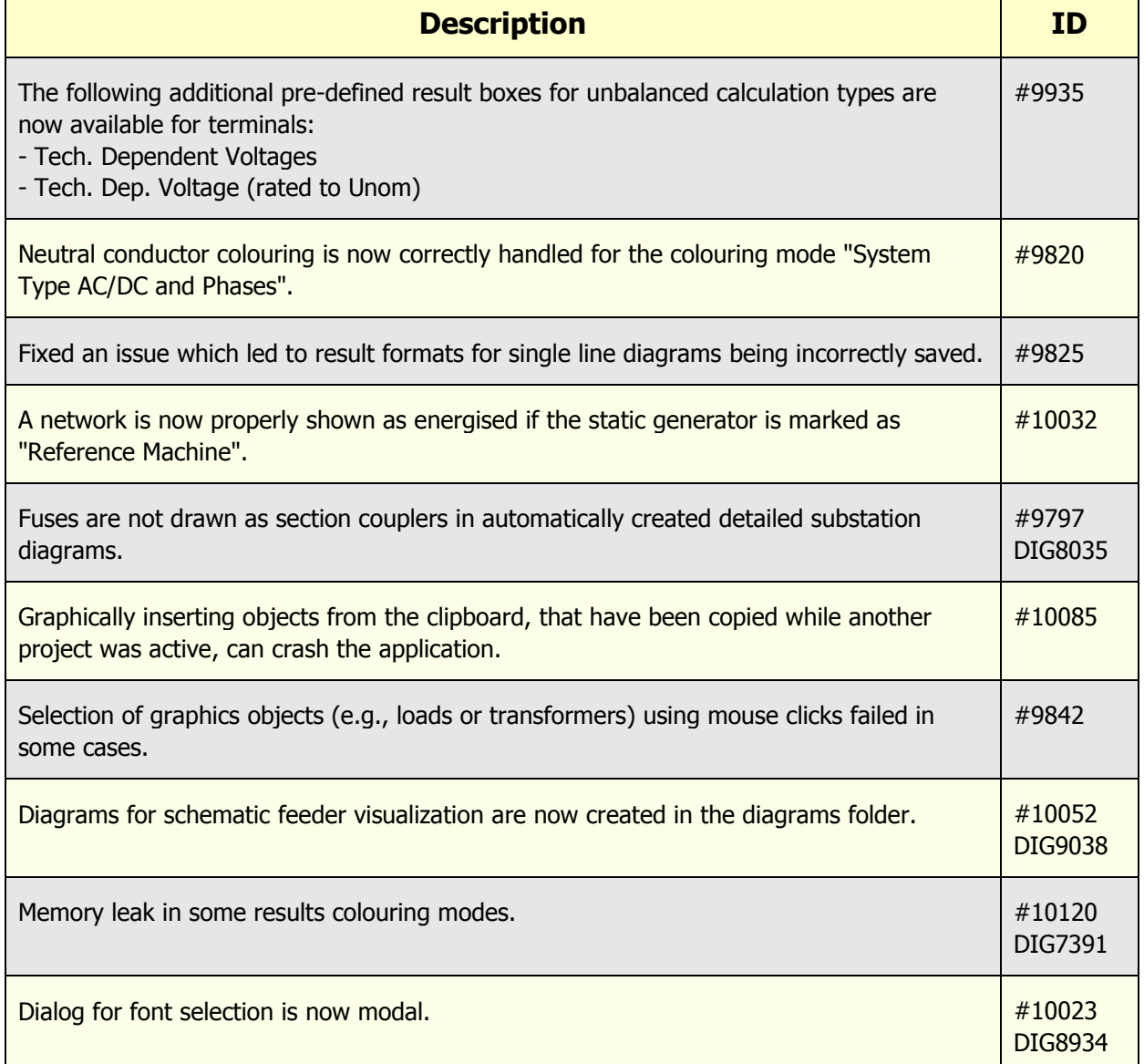

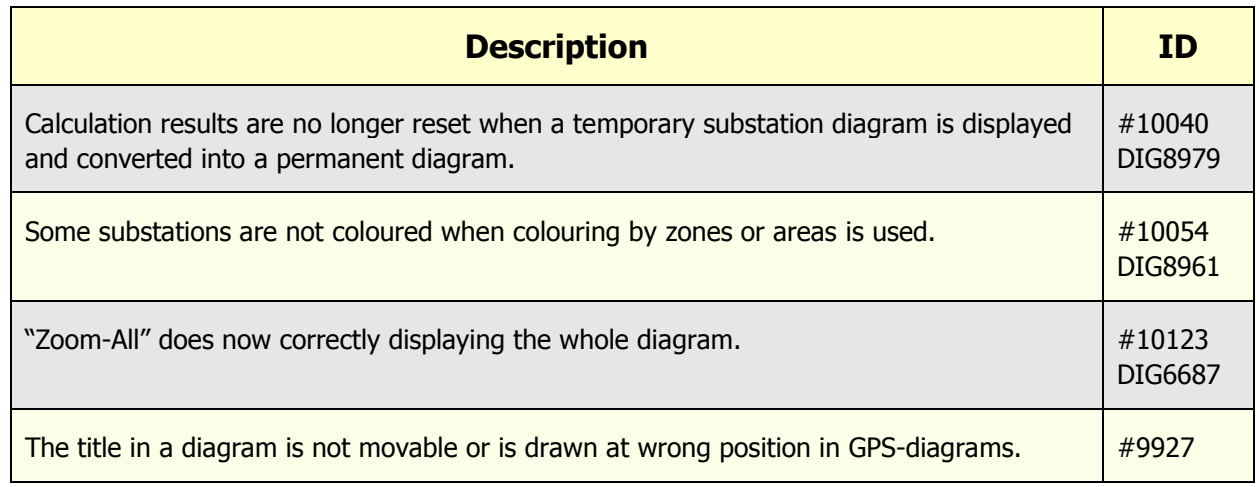

### <span id="page-12-0"></span>**1.2.11 Graphical User Interface / Dialog / VI**

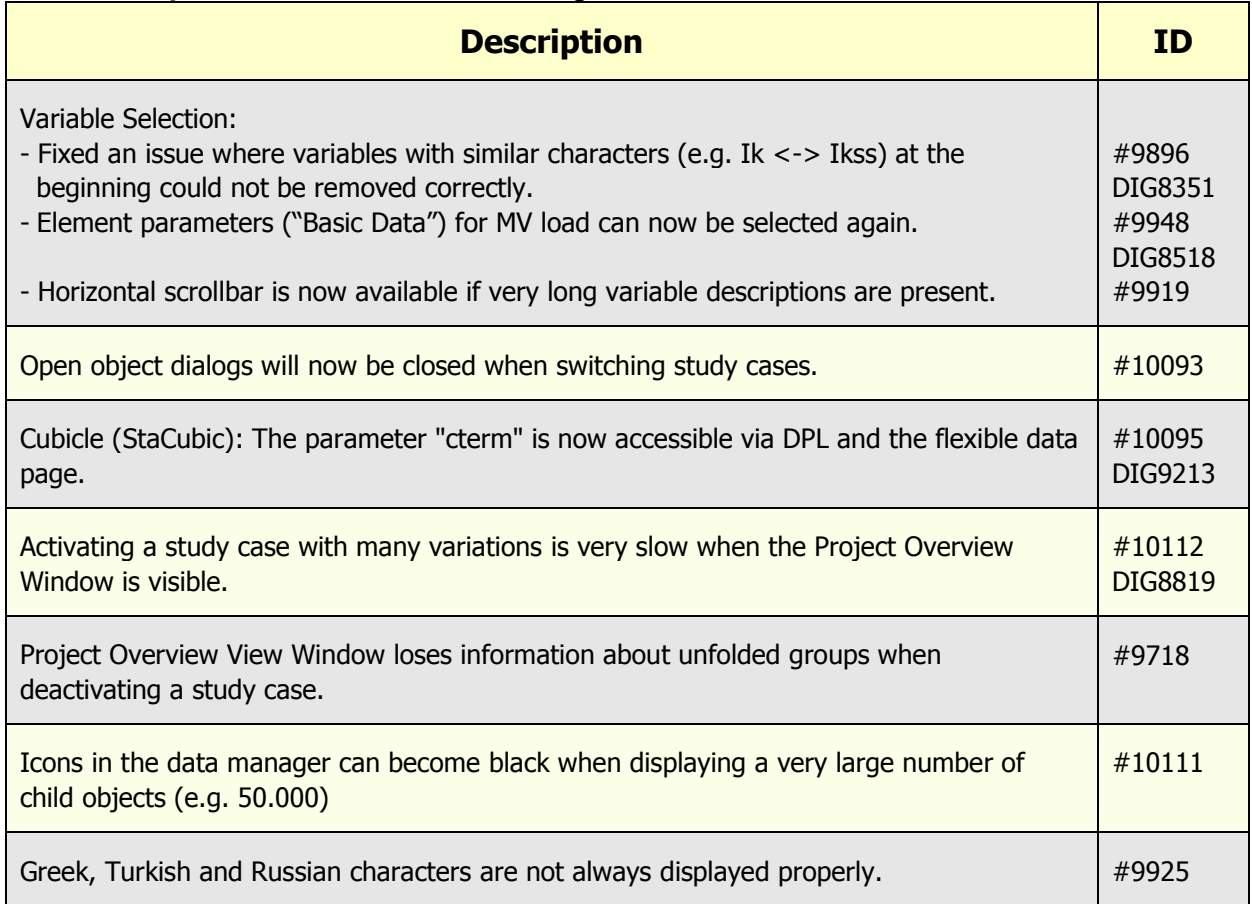

### <span id="page-13-0"></span>**1.2.12 DPL**

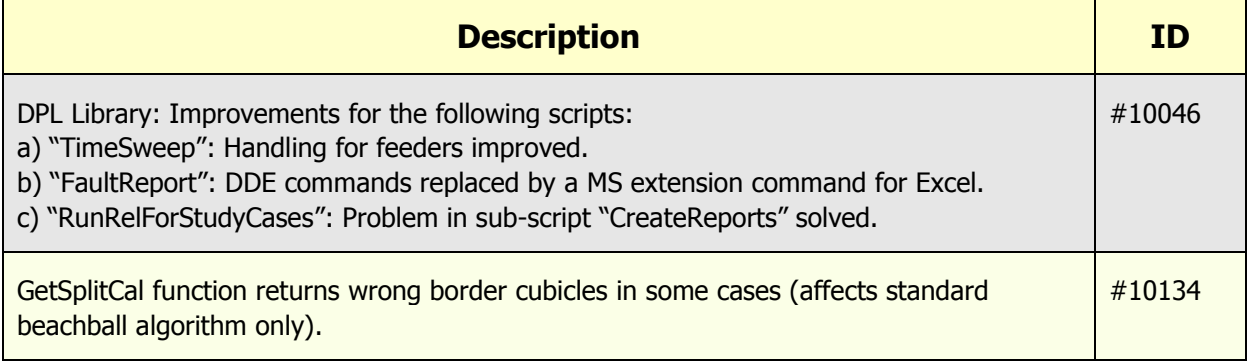

# <span id="page-13-1"></span>**1.2.13 Converter / Import / Export / DGS / Engine / API / OPC**

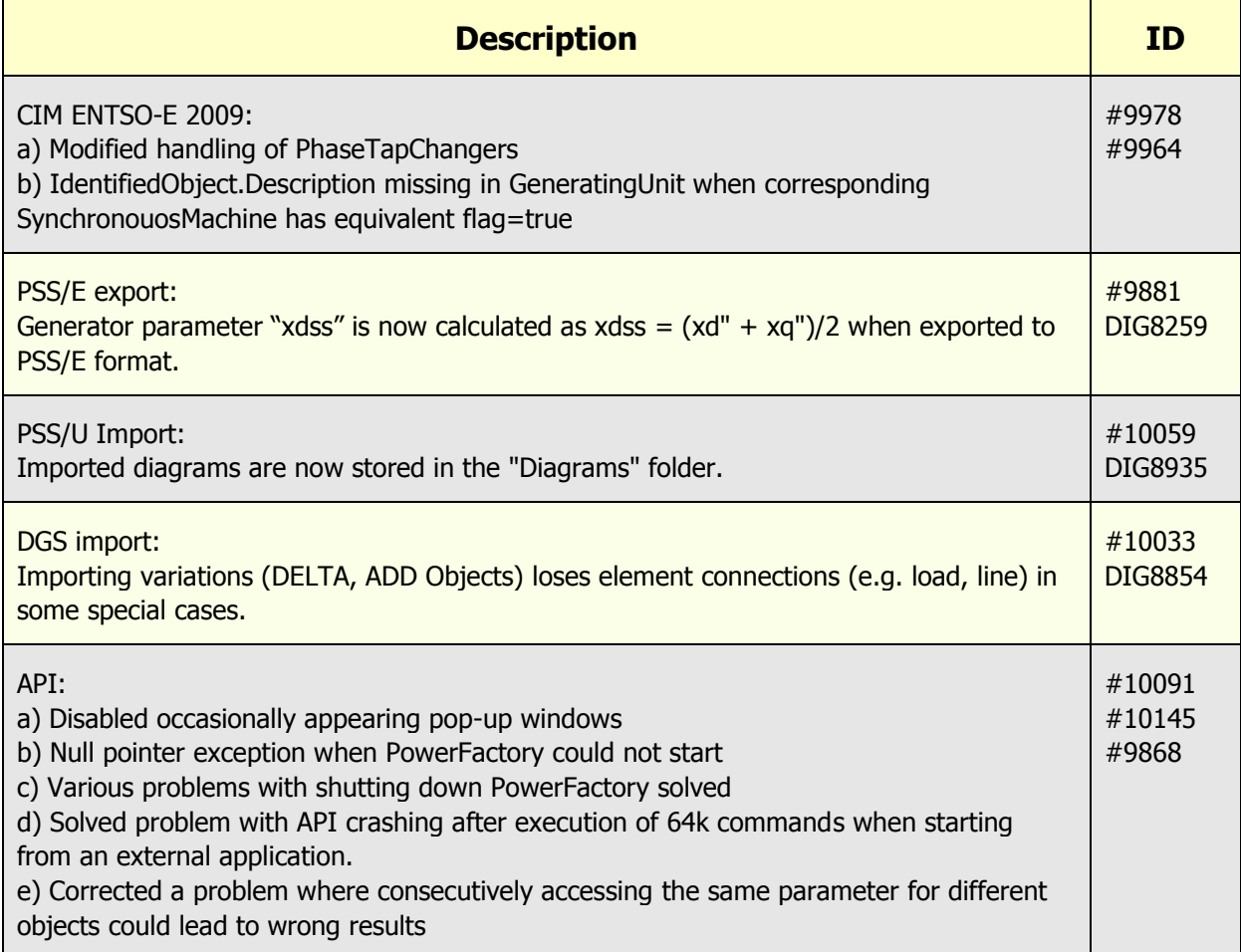

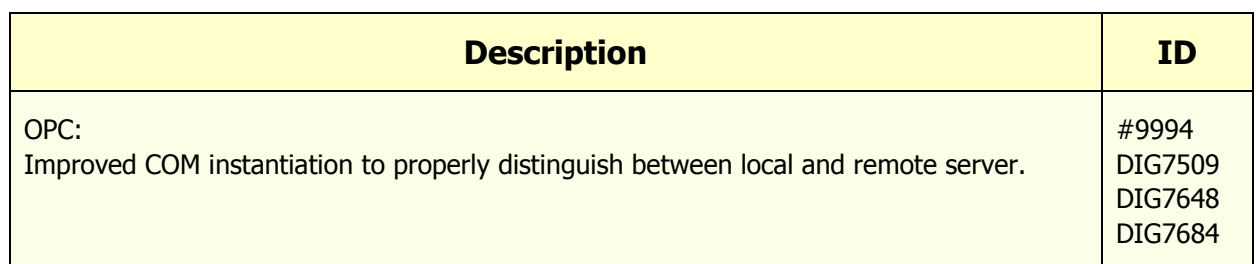

#### <span id="page-14-0"></span>**1.2.14 Database / Offline Mode**

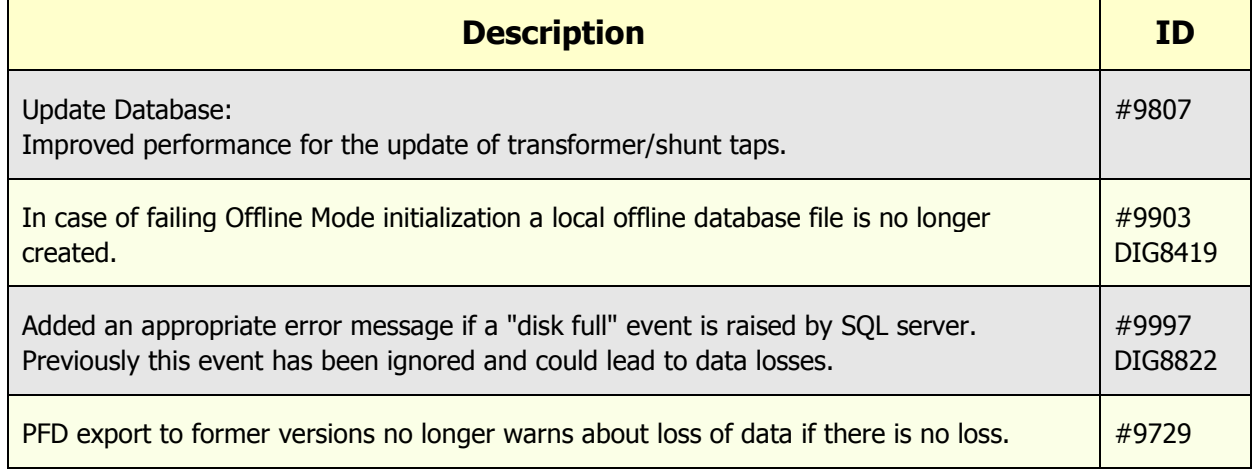

#### <span id="page-14-1"></span>**1.2.15 Miscellaneous**

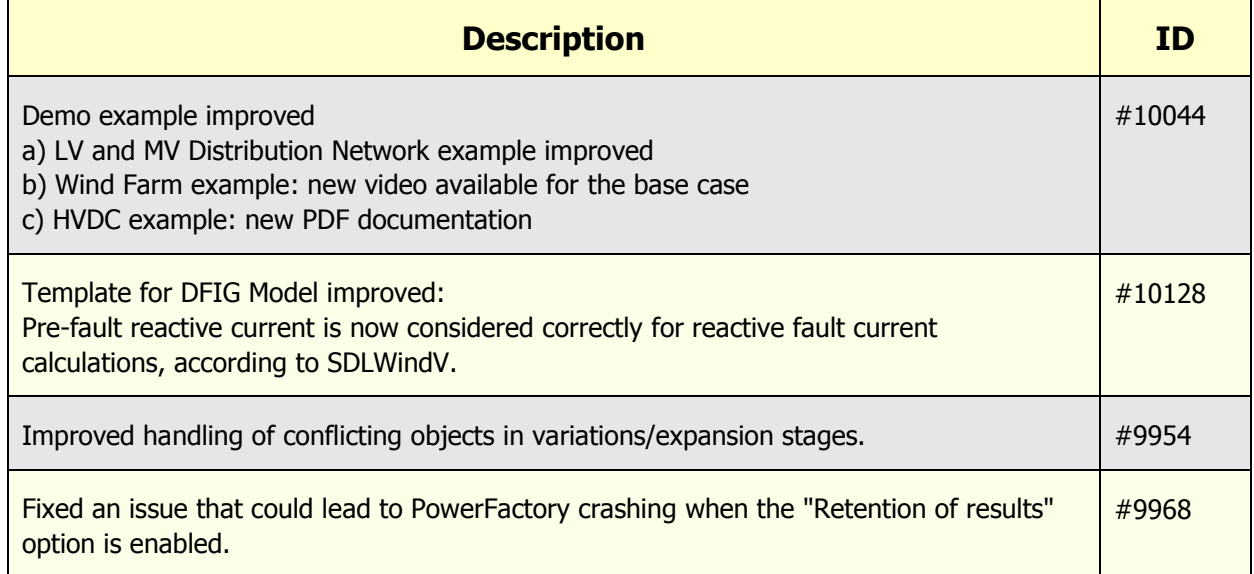

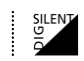

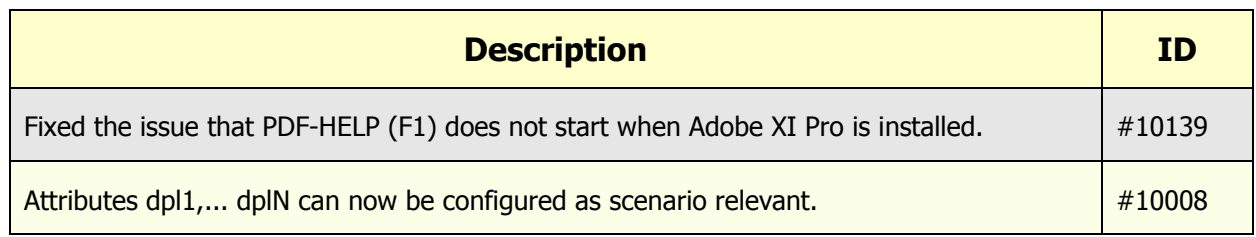